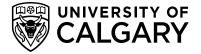

# 8.2.3 Drawing Standard Appendix 3 – Equipment Standard

Equipment Standard names are individually applied to each UCalgary owned asset. UCalgary assets are then grouped into one of three asset categories.

### 8.2.3.1 Asset Categories

#### **Building Based Assets**

Building based assets will include such entities as building roofing, building interior doors, building floor finishes etc.

#### System Based Assets

System based assets will include such entities as sanitary DWV piping systems, fire protection sprinkler systems, low voltage branch circuit wiring etc.

#### **Unit Based Assets**

Unit based assets will include such entities as an exhaust fan c/w the motor that drives it, variable frequency speed drives, dock levellers, backflow prevention assemblies etc.

## 8.2.3.2 Equipment Standard Naming Convention

This equipment standard naming convention consists of a series of text characters in a 5-4-5 arrangement.

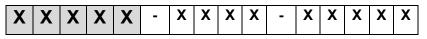

The first five alpha-numeric characters of the 5-4-5 sequence are used to determine asset type.

| Χ | Χ | Χ | Χ | Χ | - | Χ | Χ | Χ | Χ | - | Χ | Χ | Χ | Χ | Χ |
|---|---|---|---|---|---|---|---|---|---|---|---|---|---|---|---|
|   |   |   |   |   |   |   |   |   |   |   |   |   |   |   |   |

The following four alpha-numeric characters in the 5-4-5 sequence will differentiate service/duty of asset.

| X | X | Χ | Χ | Χ | - | X | Χ | Χ | Х | - | Χ | Χ | Χ | Χ | X |
|---|---|---|---|---|---|---|---|---|---|---|---|---|---|---|---|
|---|---|---|---|---|---|---|---|---|---|---|---|---|---|---|---|

The last five alpha-numeric characters in the 5-4-5 sequence are currently reserved for future use. These five characters could be used to specify make, model or serial number of individual assets.

Examples of Equipment Standard Names by Asset Category:

| Building based: | ROOFX-XXXX-XXXXX | = Building roofing               |
|-----------------|------------------|----------------------------------|
| System based:   | AHUSY-XXXX-XXXXX | = Air handling unit system       |
| Unit based:     | AHUXX-SUPX-XXXXX | = Air handling unit - supply fan |

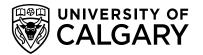

# **Revision History**

| Revision Date   | Version | Description                                                               |
|-----------------|---------|---------------------------------------------------------------------------|
| Aug 2018        | 1.0     | Baseline version                                                          |
| August 10, 2023 | 1.0     | Added Revision History table to end of document and reset to Version 1.0. |
|                 |         |                                                                           |
|                 |         |                                                                           |
|                 |         |                                                                           |